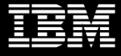

## Rational. software

# IBM Rational Integration Tester, Rational Performance Test Server and Rational Test Virtualization Server QuickStart

Start gaining the benefits of the full solution to automated integration testing and service virtualization

# Highlights

- Enables you to rapidly start creating virtual services (stubs) to remove environmental dependencies
- Provides validation of your full integration testing deployment through a controlled pilot
- Includes skills enablement for up to ten users to enable self-sufficiency

Rational Test Workbench offers professional test automation for functional, integration and performance testing. The automated integration testing component, **Rational Integration Tester**, delivers earlier end-to-end continuous integration testing across hardware, software and cloud-based dependencies.

**Rational Performance Test Server** offers professional performance testing for integrated systems.

IBM **Rational Test Virtualization Server** helps you in modeling and simulating real system behavior to eliminate application test dependencies and reduce infrastructure costs.

With a scriptless wizard-driven authoring environment and 70+ technologies and protocols available it is uniquely positioned to accelerate test productivity and software delivery.

The IBM RIT, RPTS & RTVS QuickStart service is a combination of planning, implementation, training and mentoring activities designed to get your integration testing and service virtualization solution operational as quickly as possible.

| Agenda / Solution Overview |           |                     |                    |             |                 |
|----------------------------|-----------|---------------------|--------------------|-------------|-----------------|
| Training                   | Discovery | Implemen-<br>tation | Creating<br>Assets | Pilot       | Closure         |
| Day 15                     | Day 610   | Day 1113            | Day 1423           | Day<br>2428 | Day 2930        |
| Instructor led             | Planning  | Installation and    | Tests, stubs,      | Execution   | Conclusions &   |
| classes                    | workshop  | configuration       | domains            |             | Recommendations |

The following assumptions apply to this service:

- Focuses on adoption by up to ten users
- Availability and access to your system and administrators
- Virtual Services and domains are to be limited to what can realistically be created and executed within the timeframe

Additional fees will apply if the following are required:

- Deployment across multiple domains and environments
- Integration of RIT to other applications
- Extended scope of test and virtual service creation and execution (and/or extra users)

## **QuickStart Service Activities**

30 days

## Training

 Delivery of five days of instructor led training for your project team

## Discovery

- Facilitated workshop to define priorities and goals
- Planning the schedule for implementation

## Implementation

- Infrastructure design for solution hosting
- Installation and configuration of solution

## Creation of Assets

• Tests, stubs, domains and environments creation to support the pilot

#### Pilot

 Running a pilot (test and performance test execution and validation of stubs)

#### Closure

 QuickStart report including conclusions and recommendations

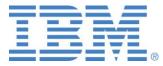

© Copyright IBM Corporation 2012 IBM Corporation Software Group Route 100 Somers, NY, 10589 U.S.A.

Produced in the United States of America

July 2012

All Rights Reserved

IBM, the IBM logo, ibm.com, Rational Test Workbench, Rational Integration Tester, Rational Performance Test Server, Rational Virtualisation Test Server, and Rational are trademarks or registered trademarks of Inter-national Business Machines Corporation in the United States, other countries, or both. If these and other IBM trademarked terms are marked on their first occurrence in this information with a trademark symbol (® or <sup>™</sup>), these symbols indicate U.S. registered or common law trademarks owned by IBM at the time this information was published. Such trademarks may also be registered or common law trademarks in other countries. A current list of IBM trademarks is available on the Web at "Copyright and trademark information" at ibm.com/legal/copytrade.shtml

Other company, product, or service names may be trademarks or service marks of others.

References in this publication to IBM products or services do not imply that IBM intends to make them available in all countries in which IBM operates.

The information contained in this document is provided for informational purposes only and provided "as is" without warranty of any kind, express or implied. In addition, this information is based on IBM's current product plans and strategy, which are subject to change by IBM without notice. With-out limiting the foregoing, all statements regarding IBM future direction or intent are subject to change or withdrawal without notice and represent goals and objectives only. Nothing contained in this documentation is intended to, nor shall have the effect of, creating any warranties or representations from IBM (or its suppliers or licensors), or altering the terms and conditions of the applicable license agreement governing the use of IBM software.

#### For more information

To learn more about IBM Rational packaged service offering, IBM Software Services for Rational, or Rational products, contact your IBM representative or IBM Business Partner, or visit:

ibm.com/software/rational/services